购买和交易狗狗币的一般步骤如下:

购买狗狗币:

 1.注册数字货币交易平台账户:选择一个信誉良好、安全可靠的数字货币交易平台 , 如Bitget, 注册并完成账户验证。

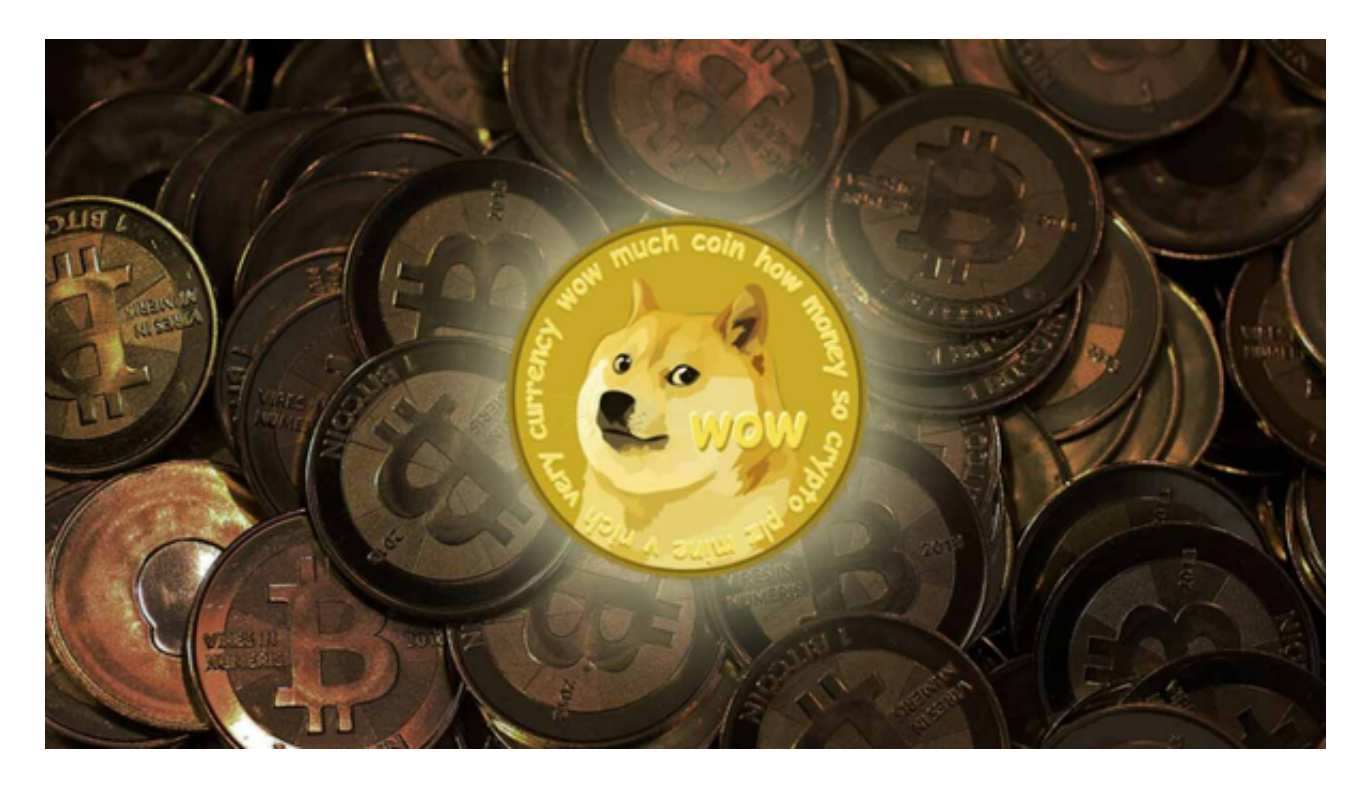

2.充值:使用法定货币或其他数字货币,通过Bitget交易平台提供的充值通道将资 金充值到您的交易账户中。

 3.购买狗狗币:在账户充值完成后,使用充值的资金购买狗狗币。在Bitget交易平 台上搜索狗狗币,选择购买狗狗币的交易对,然后输入购买数量和价格进行交易。

卖出狗狗币:

1.登录您的数字货币Bitget交易平台账户。

2.找到狗狗币的交易对,选择卖出狗狗币的选项。

3.输入您希望卖出的狗狗币数量和价格,确认交易信息并提交订单。

Bitget交易所采用了高级的安全技术来保护用户资产。平台与亚马逊云服务合作,

具有新一代的DDoS攻击防护技术和全球领先的SSL加密技术,确保交易所和用户信 息的安全和隐私。此外,交易所还实现了多签账户和冷存储技术,确保用户的数字 货币安全存放。

Bitget交易所还提供了许多"置信区块链"认证的数字货币,并且与该区块链的所 有者进行了合作,以保证其安全性和稳定性。此外,交易所还提供交易挖矿奖励、 点卡活动等优惠政策,增加了交易者的收益。

 Bitget交易所是你身边的数字货币资讯宣传者,推荐您下载Bitget交易所APP,以 获取最新的数字货币资讯和实时行情分析。Bitget交易所APP是最具可信度的数字 货币资讯平台之一,提供全面的币种资讯和实时行情,让你随时随地了解数字货币 世界的动态。

Bitget交易所是一个非常正规和安全的交易平台。它通过多个认证机构的审核,采 用高级安全技术和合作模式,保护用户的资产和兴趣,为交易者提供了一个可信赖 的数字货币交易所。

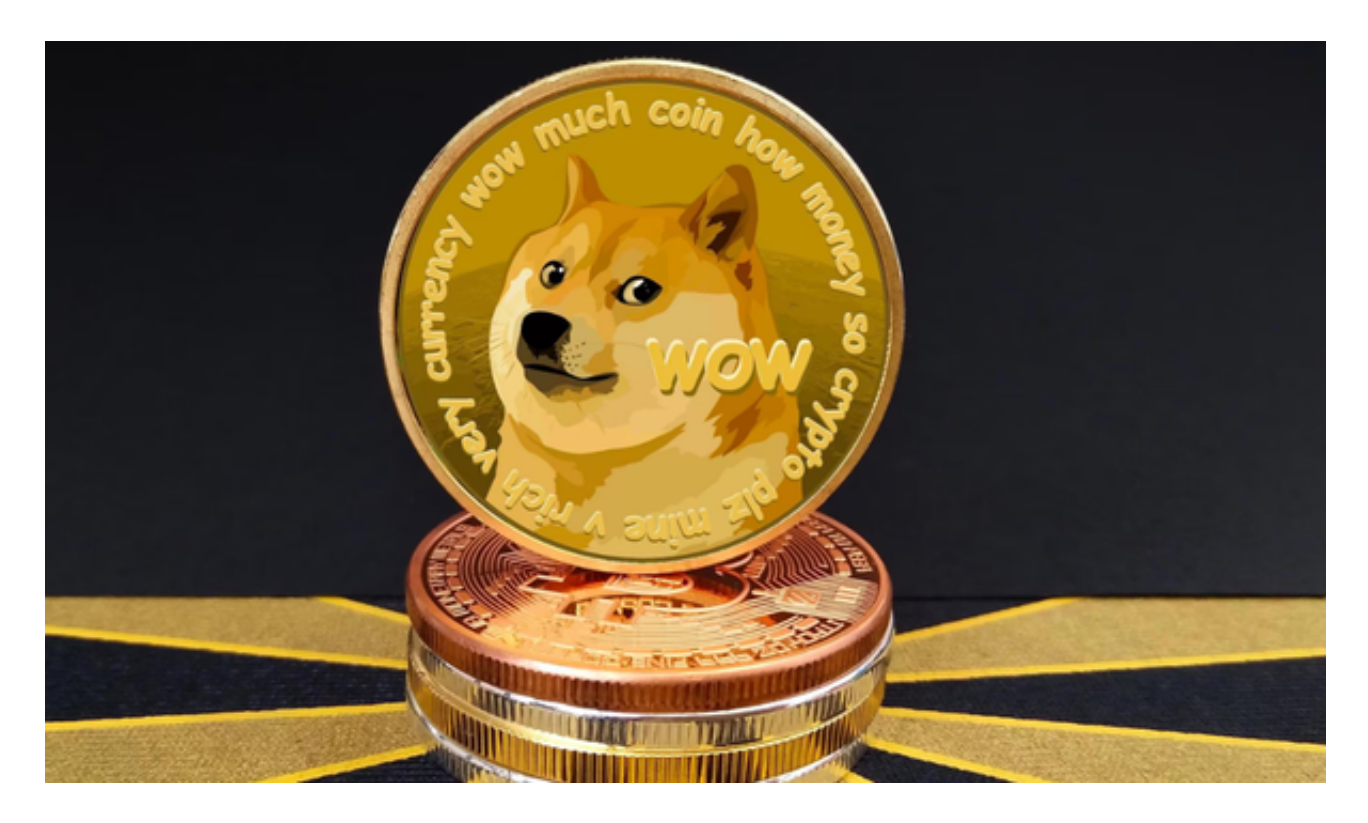

 至于狗狗币的历史价格走势图,您可以在一些数字货币市场数据网站或数字货币 交易平台上找到,比如CoinMarketCap、CoinGecko、TradingView等。在这些 网站上,您可以查看狗狗币的历史价格走势、市值排名、交易量等相关信息。